## 音声がつながらないとき確認してください。

## 確認1

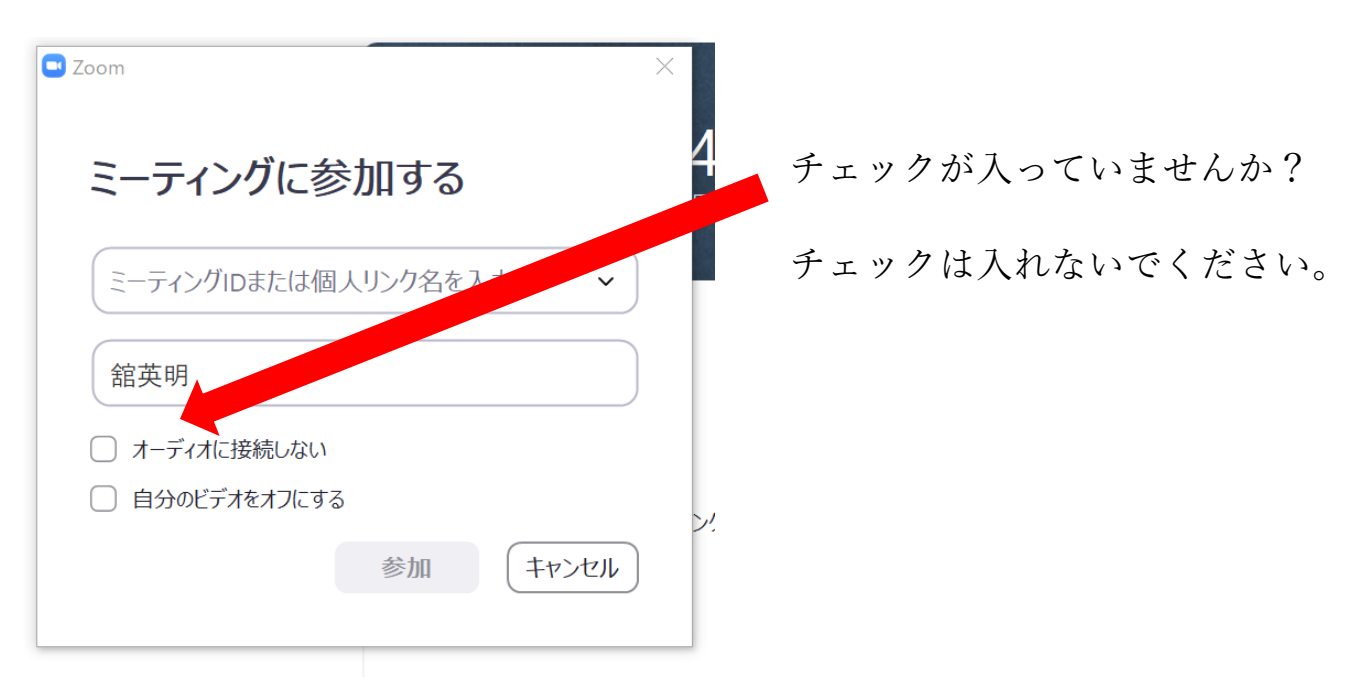

## 確認2

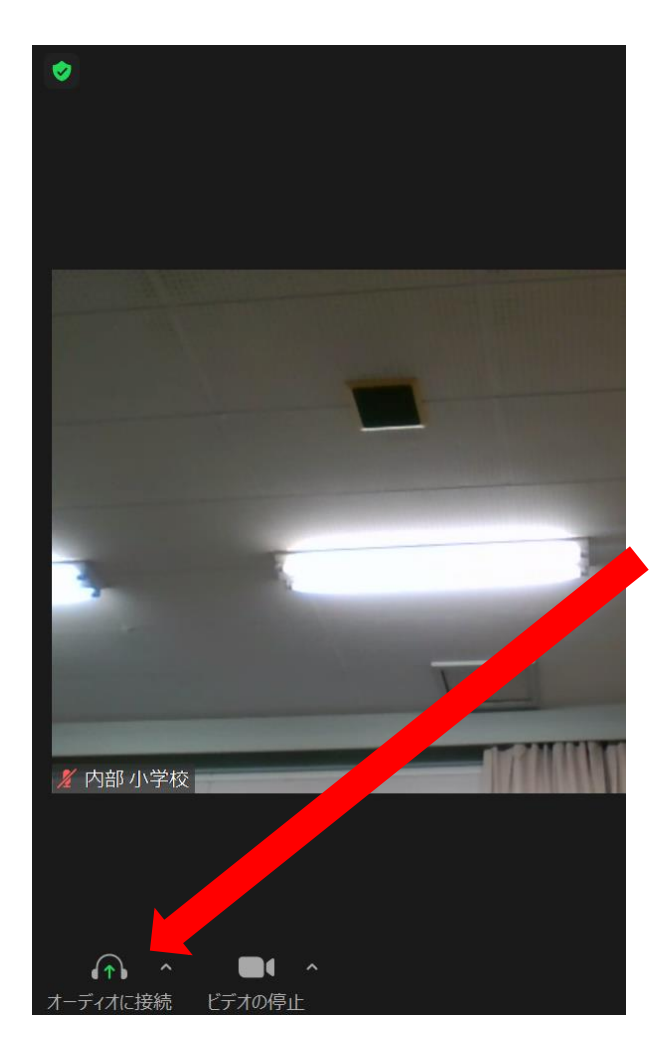

この状態では音声はつながっていません。

クリックして接続してください。

## 確認3

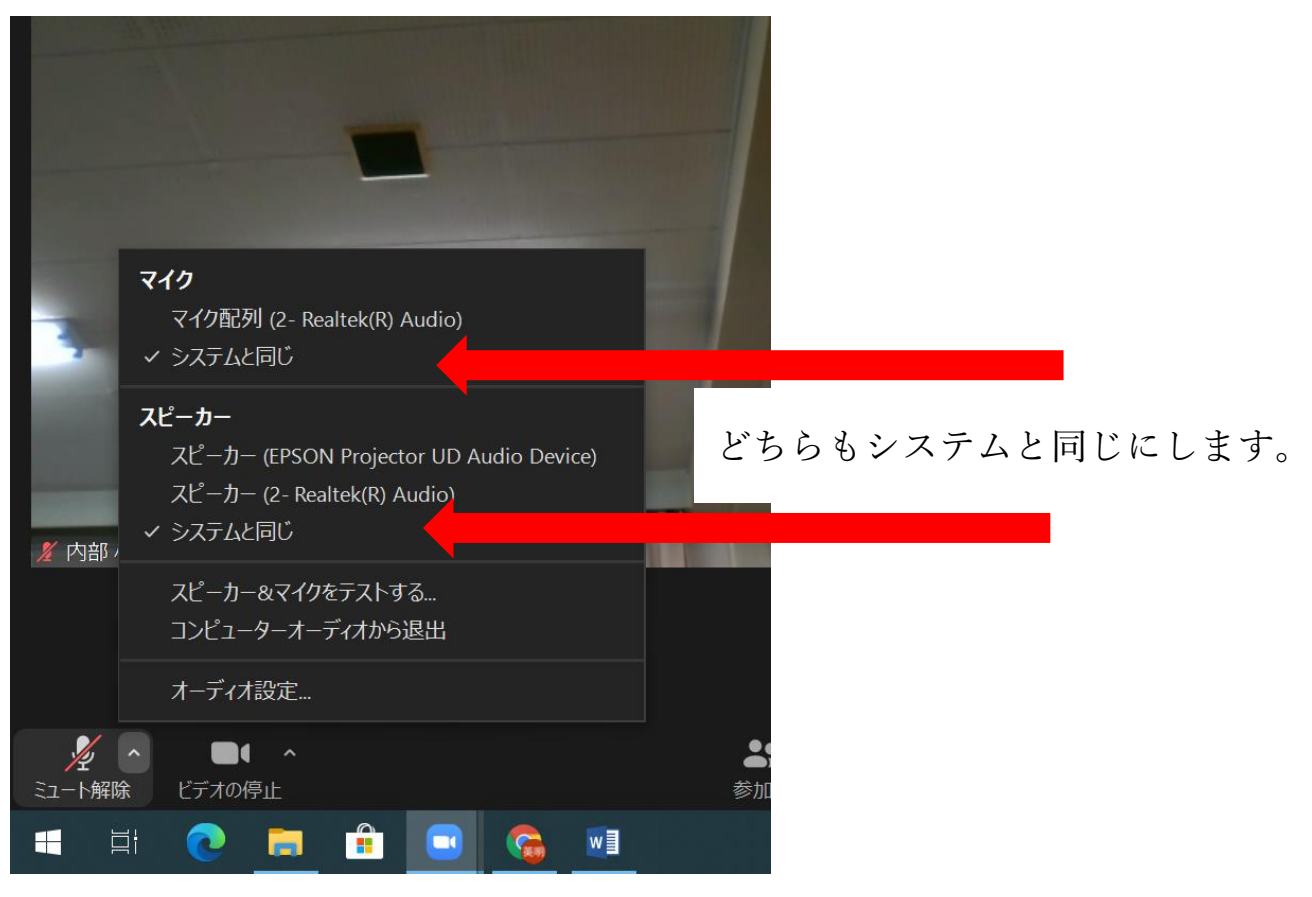